**Clean Space Скачать [Mac/Win] [2022]**

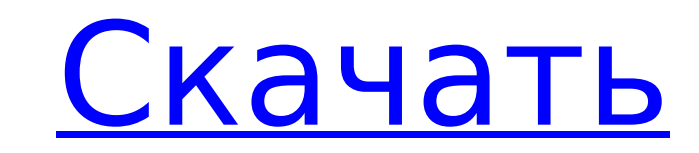

□ В течение нескольких секунд клиент может загрузить любое количество изображений и получить красивый веб-сайт. Мы надеемся, что вам понравятся наши услуги и продукты. Если у вас есть какие-либо вопросы, пожалуйста, не стесняйтесь задавать их любому члену нашей команды на нашем форуме поддержки. \*\*\*\*\*\*\*\*\*\*\*\*\*\*\*\*\*\*\*\*\*\*\*\*\*\*\*\*\*\*\*\*\*\*\*\* Blogspot и другие блог-сервисы дают блоггерам и владельцам веб-сайтов больше причин создавать сайты и публиковать на них сообщения. Блоги — отличный способ поделиться мыслями или идеями, и, хотя сайты все еще немного сырые, блоги — один из самых популярных способов представить и поделиться своей работой. Одна вещь, которую я люблю делать в веб-дизайне, — это представлять клиенту общую идею работы до того, как будут предприняты какиелибо шаги с точки зрения графики, цветов, макета и кода. Я называю это «Деконструированный эскиз». Это делается путем выделения идеи и создания упрощенной и плоской линейной иллюстрации. Это контрастирует с более сложным, но стилизованным графическим подходом. Преимущество этого в том, что вы можете увидеть общую идею, а не тратить время на «игру» с концепцией. Часто можно увидеть, что стилизованная версия ненамного продвинулась вперед по сравнению с первой попыткой, в то время как деконструированный набросок может быть таким же далеко проделанным. Это очень простой, но эффективный набросок, который я предложил клиенту, основанный на идее, что нам нужно было разработать набор стеклянных слайдов для встречи компании. Заказчику идея понравилась, и я

почувствовал, что пора приступать к работе над проектом.

обнаруживали, что ваш сайт-портфолио получился не таким уж хорошим? Многие компании хотят видеть сайт-портфолио, на котором будет показана проделанная вами работа, и который будет простым, понятным и привлекательным. Существует множество вариантов сайтов-портфолио; Веб-сайты InDesign, веб-сайты Dreamweaver и некоторые другие.Лично я придерживаюсь InDesign, и мне кажется, что Dreamweaver просто стал раздутым программным обеспечением, которое вам на самом деле не нужно использовать. Я выложу сайт, который я только что закончил, и я надеюсь, что он выглядит не так уж плохо. Возможно, вы сможете найти в нем чтото, что вам нравится или не нравится. Если вы используете Dreamweaver, было бы лучше использовать параметры общего доступа на вашем сайте, чтобы вы могли видеть, как это получилось, и чтобы вы не были заблокированы в некоторых

**Clean Space Download For PC (April-2022)** 

Если вы когда-нибудь пытались спасти свой телефон, отремонтировав его, или просмотрев файлы в области хранения, вы, вероятно, пришли к выводу, что задача не так уж и проста. Вместо того, чтобы выполнять трудоемкий и утомительный процесс поддержания работоспособности телефона, вы можете легко загрузить программное обеспечение для обслуживания смартфона, чтобы позаботиться о своем телефоне. Вам не только не придется тратить свое время на поиск авторитетного и эффективного приложения, но вы также избежите траты своего драгоценного времени. Программное обеспечение для обслуживания смартфона позаботится обо всем, что пойдет не так с вашим смартфоном. Когда вы проверили все настройки телефона, вы увидите высокий уровень безопасности и вам не придется беспокоиться о заражении вашего телефона вредоносным программным обеспечением. Программное обеспечение для обслуживания смартфона позаботится об очистке, чтобы вы могли спокойно пользоваться своим телефоном. Используя это программное обеспечение, вам не придется беспокоиться о резервной копии, независимо от ее размера. Зачем нам нужна программа для обслуживания смартфонов? Разработчики программного обеспечения очень упрощают получение бесплатной копии программного обеспечения. Для этого разработчики приложений выпускают

приложения по соглашению об условно-бесплатном программном обеспечении. Это означает, что вы можете использовать приложение до тех пор, пока оно вам нравится. Однако есть несколько проблем, с которыми вы можете столкнуться во время бесплатной пробной версии. Вы можете подумать, что у вас достаточно времени, чтобы закончить испытание. Но когда вы не заплатили окончательную сумму, вам придется ждать возврата денег. Программное обеспечение для обслуживания смартфонов повышает скорость Когда вы загрузите приложение, вы сможете запустить его в течение нескольких секунд. Вы даже можете запустить приложение сразу после его загрузки на телефон. Вам придется немного подождать, пока приложение полностью заработает. Однако, как только он будет готов, он будет работать на полной скорости. При этом вам не придется тратить слишком много времени. Программное обеспечение для обслуживания смартфонов гарантирует безопасность Программное обеспечение для обслуживания смартфонов — хороший кандидат на получение бесплатной копии. Вы можете скачать приложение из Интернета и установить его без каких-либо проблем. Вам не нужно платить ни копейки, и вам не придется рисковать своим телефоном из-за вредоносного программного обеспечения. Но главное преимущество в том, что вам не придется проходить через какие-либо неприятности. Вы можете загрузить любую версию программного обеспечения для обслуживания смартфонов, независимо от того, насколько оно старое или новое. Программное обеспечение для обслуживания смартфонов поддерживает ваш телефон Обслуживание смартфона 1709e42c4c

Clean Space — одна из тех утилит, которая используется для мониторинга и очистки дискового пространства. Основной интерфейс довольно хорошо разработан и, кажется, был создан с определенной целью. С другой стороны, он не отображает много информации в главном окне, как в случае с Anki Card Viewer и Filebin. Учитывая простоту использования, вы, вероятно, обнаружите, что Clean Space станет отличным дополнением к вашей системе. Основными функциями утилиты являются: [] Очистите место на диске от программ, временных файлов и файлов резервных копий.  $\Box$ Управляйте распределением и дисковым пространством каждого каталога и подкаталога. <sup>П</sup> Управляйте квотой дискового пространства для каждого пользователя или группы.  $\Box$  Дефрагментация и дефрагментация жесткого диска. Дополнительные функции доступны в более продвинутой версии. Требования:  $\Box$  Windows 95 или более

Вам нужно найти инструмент, который сможет обрабатывать данные вашей электронной почты и удалять вложения, которые вам больше не нужны или могут понадобиться. Это программное обеспечение для удаления вложений электронной почты буквально очистит все ваши данные Outlook и полностью очистит пространство одним щелчком мыши. Более того, он поддерживает инструменты, необходимые Windows 10 для автоматического освобождения места несколькими способами: Просто щелкните значок панели инструментов вверху, чтобы получить доступ к обзору ваших электронных писем. Переместите или скопируйте электронные письма в соответствующую папку Удалите вложения из электронной почты, а затем освободите место Вуаля! Больше никаких вложений электронной почты! В конце концов, это основные причины, по которым вам нужно использовать этот инструмент, и, самое главное, Загрузка вредоносного ПО — определение Фактически вредоносное ПО можно определить как вредоносное программное обеспечение. В этом случае вредоносное ПО — это программное обеспечение, используемое для выполнения каких-либо вредоносных действий против вашего компьютера и установленного на нем оборудования или аппаратных ресурсов. Вредоносное ПО — это общий термин, используемый для обозначения многих различных типов программного обеспечения, таких как бэкдоры, регистраторы нажатий клавиш, трояны, черви, руткиты, рекламное ПО и любые другие типы программ, с которыми вам следует опасаться. Большинство атак вредоносных программ являются результатом попыток кого-то украсть личную информацию с вашего компьютера. Мы знаем, как это может быть неприятно, поэтому после кражи ваших личных данных мы рекомендуем использовать антивирусное приложение для их удаления. Хотя антивирусные приложения удаляют большинство типов вирусов, они не могут удалить рекламное, шпионское или вредоносное ПО. Шпионское ПО — это программное обеспечение, которое выполняет действия с целью отслеживания того, что вы делаете на своем компьютере. Вредоносное ПО может быть установлено различными способами, например, вирус может быть загружен при посещении веб-сайта. Вредоносное ПО также может быть установлено неосознанно. Чтобы удалить его, вам нужно будет использовать сканер вредоносных программ. Если у вас есть какие-либо опасения по поводу вашего компьютера, мы рекомендуем вам загрузить Malwarebytes Anti-malware и удалить вредоносное и рекламное ПО с вашего компьютера. Программное обеспечение также уникально тем, что оно имеет встроенный веб-браузер, который позволяет просматривать Интернет. Когда вы используете панель поиска в Malwarebytes Anti-Malware, вы можете искать его. Когда вы найдете его, вы можете загрузить его, и он автоматически начнет сканирование вашего ПК. Это самый простой способ удалить вредоносное ПО. Скачайте Malwarebytes Anti-Malware и удалите его со своего компьютера. Название приложения не важно, поэтому мы предлагаем

**What's New In Clean Space?**

поздняя версия  $\Box$  2 ГБ или более свободного места Clean Space — одна из тех утилит, которая используется для мониторинга и очистки дискового пространства. Основной интерфейс довольно хорошо разработан и, кажется, был создан с определенной целью. С другой стороны, он не отображает много информации в главном окне, как в случае с Anki Card Viewer и Filebin. Учитывая простоту использования, вы, вероятно, обнаружите, что Clean Space станет отличным дополнением к вашей системе. Основными функциями утилиты являются: ∏ Очистите место на диске от программ, временных файлов и файлов резервных копий. <sup>[]</sup> Управляйте распределением и дисковым пространством каждого каталога и подкаталога. ∏ Управляйте квотой дискового пространства для каждого пользователя или группы.  $\Box$  Дефрагментация и дефрагментация жесткого диска. Дополнительные функции доступны в более продвинутой версии. Требования: [] Windows 95 или более поздняя версия [] 2 ГБ или более свободного места Эта запись была размещена в среду, 15 октября 2006 г., в 16:43 и хранится в разделе «Коммунальные услуги». Вы можете следить за любыми ответами на эту запись через RSS 2.0 syrestration, оба поддерживаются стандартом «требований»: Windows 95 или более поздняя версия 2 ГБ свободного места DataNumen DWG Recovery — это удобная и надежная утилита, которая может успешно помочь вам в восстановлении файлов DWG. С какими проблемами вы можете столкнуться при исправлении или

**System Requirements For Clean Space:**

Минимум: ОС: Виндовс 10 Процессор: Intel Core i3 / AMD Phenom II X3 Память: 2 ГБ ОЗУ Графика: GPU, совместимый с DirectX 9 Жесткий диск: 25 ГБ свободного места Сеть: широкополосное подключение к Интернету Дополнительные примечания: Для корректной работы игры требуется актуальная копия последнего пакета обновлений для Windows 10 и подключение к Интернету. Чтобы играть в игру, ваша система должна поддерживать игры, доступные для загрузки из Магазина Windows.

Related links: